# History of Computers Assignment

Name:

Due date:

# Virtual Tour

- Go to: **http://www.computerhistory.org/exhibits/revolution/**
- Click **Revolution Virtual Tour**
- [Optional] You can download the app to your smartphone for easy listening.

# **Questions**

Answer the following questions about the virtual tour. The questions are asked in the order they appear during the tour. This assignment is worth 100 points, 2 points per question. To earn points, I must be able to read your writing.

# **Stop 1: Calculators: Abacus**

1. Who won a competition between an abacus and a calculator? Abacus or Calculator? And what year did this take place?

# **Stop 2: Calculators: Antikythera**

2. What was the Antikythera system used for?

# **Stop 3: Punch Cards: Hollerith**

- 3. What event was the Hollerith computer created for?
- 4. What company was created as a result of Hollerith's patents?

# **Stop 4: Nordsieck Differential Analyzer**

5. What does the Nordsieck produce?

# **Stop 5: Birth of the Computer: ENIAC**

- 6. What does ENIAC stand for?
- 7. What was ENIAC built to do?

# **Stop 6: Early Computer Companies: UNIVAC**

- 8. What company or institution was the UNIVAC originally developed for?
- 9. What presidential election did UNIVAC correctly predict? Who was the president or what year?

# **Stop 7: Real Time Computing: SAGE**

- 10. What does SAGE stand for?
- 11. What is built into the computer console that is very unusual?

### **Stop 8: Real Time Computing: Norden Bombsight**

12. What was built into the bombsight to prevent it from falling into the hands of enemies?

#### **Stop 9: Mainframes: IBM 360**

13. What is the name of the project manager for OS/360?

14. Adding manpower to a late project does what?

#### **Stop 10: Memory & Storage: RAMAC**

15. What does RAMAC stand for?

16. Before disk drives, how did computers store information?

#### **Stop 11: Memory & Storage: Core Memory**

17. What is the name of the first computer to use core memory?

18. What replaced core memory?

#### **Stop 12: Supercomputers: Cray-1**

19. Who is considered the father of the supercomputer?

#### **Stop 13: Minicomputers: PDP-8**

20. About how many PDP-8s were sold?

#### **Stop 14: Minicomputers: Kitchen Computer**

21. What was the kitchen computer intended to store?

22. How many kitchen computers were built?

#### **Stop 15: Digital Logic: Moore's Law**

23. What is the name of the company Gordon Moore was working for in 1965?

24. How do you cause current to flow through a semiconductor?

#### **Stop 16: Digital Logic: Walker's Wagon Wheel**

25. What is the name of the crystal that helps create the silicon ingots?

#### **Stop 17: Artificial Intelligence: Shakey**

26. What is the name of the algorithm used by some video games that is still in use today?

#### **Stop 18: Computer Graphics, Music & Art: Utah Teapot**

27. What university had the first computer graphics program(degree) in the country?

28. Where in Windows 95 could you find the 'teapot'?

#### **Stop 19: Computer Graphics, Music & Art: Pixar Computer**

29. What company started Pixar?

30. What movie was the first full-length computer generated feature film?

#### **Stop 20: Input & Output: Xerox Alto**

31. What workstation first used a mouse, icons, and menus?

32. What is the name of the programming language developed for this new computer?

#### **Stop 21: Input & Output: Engelbart Mouse**

33. What company developed the optical mouse?

#### **Stop 22: Computer Games: Pong**

34. Who invented Pong?

35. What is the game cartridge in the Coleco Vision system?

#### **Stop 23: Computer Games: Brown Box**

36. What commercial computer console was based on the "Brown Box"?

#### **Stop 24: Personal Computers: Apple I**

37. Who launched Apple computer company in their garage?

38. When the Apple I was released, what was the street address of the Apple Computer Company?

#### **Stop 25: Personal Computers: Apple II**

39. What year was the Apple II computer released?

#### **Stop 26: Personal Computers: IBM PC**

40. What year was the IBM PC announced?

41. What software was the first choice for the operating system for the IBM PC?

#### **Stop 27: Mobile Computing: PalmPilot**

42. The PalmPilot was an important step between the PC and what?

43. What is the name of the simplified alphabet used to enter text into the PalmPilot?

#### **Stop 28: Mobile Computing: Behemoth**

44. What does Behemoth stand for?

45. How was Behemoth powered?

# **Stop 29: Networking & the Web: Google Server Engine**

46. Name one of the early keyword search engines?

47. Name one of two Google founders?

# **Stop 30: Networking & the Web: IMP**

48. What is the name of the first general purpose computer network?

49. What was the first killer app for the Internet?

### **Stop 31: Networking & the Web: Minitel**

50. What was the name of the largest online system before the World Wide Web?

**Bonus:** (Two points each) Create up to 5 **NEW** questions with answers.

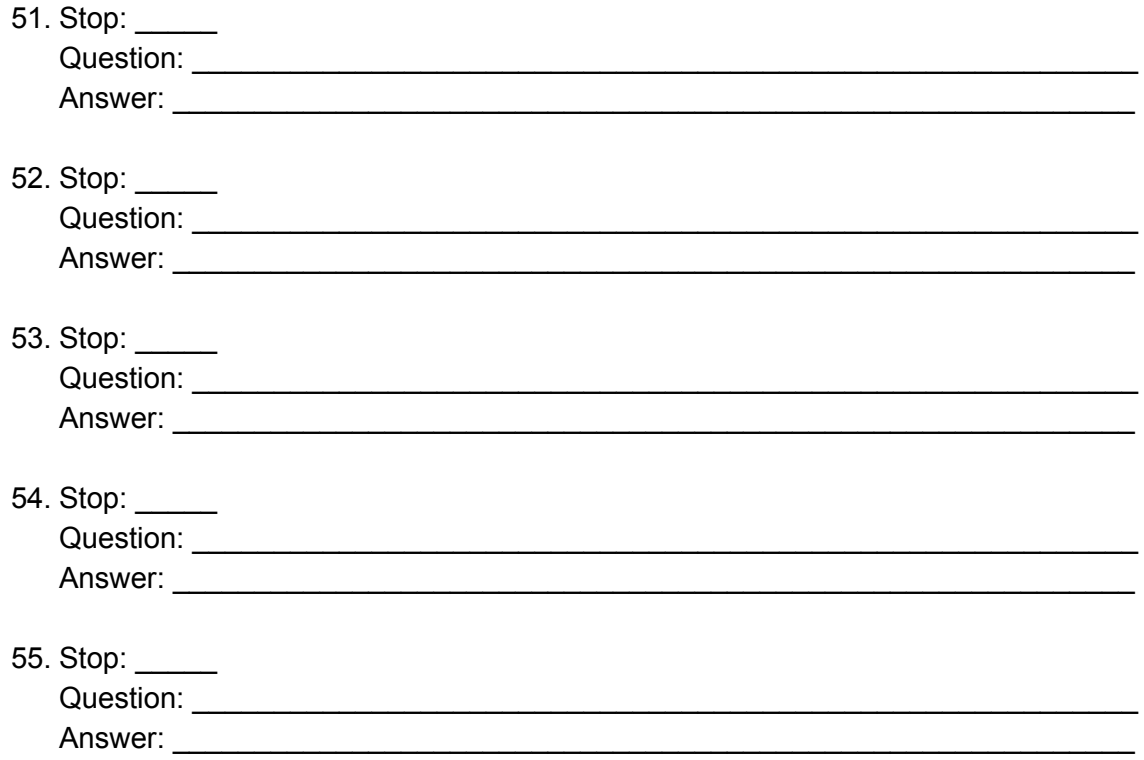